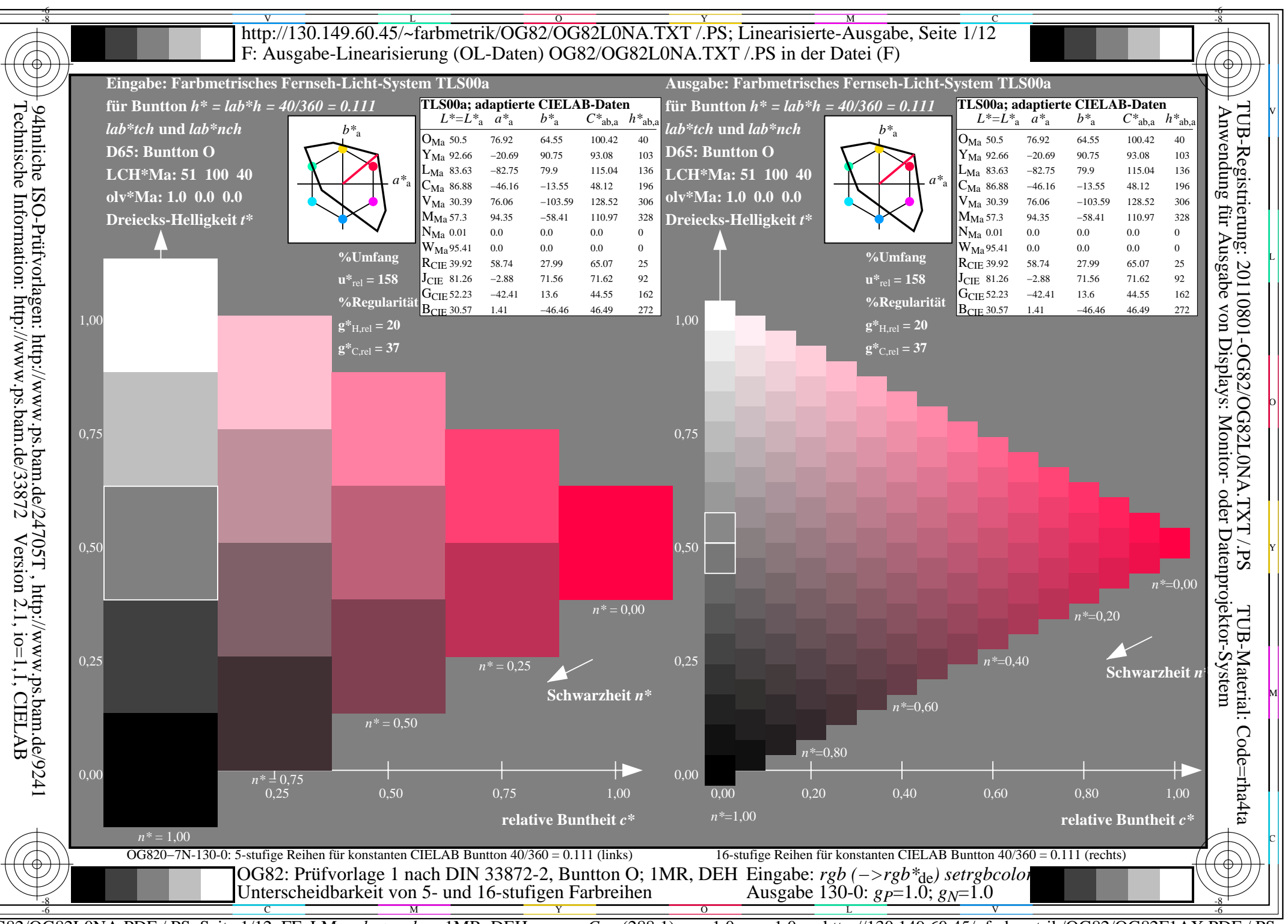

 $\overline{OG82/OG82L0NA.PDF}$  /.PS, Seite 1/12, FF\_LM:  $rgb\rightarrow rgb_{de}$ ; 1MR, DEH http://130.149.60.45/~farbmetrik/OG82/OG82F1AX.PDF  $C_{Y8}$  (288:1): gp=1.0; g<sub>N</sub>=1.0

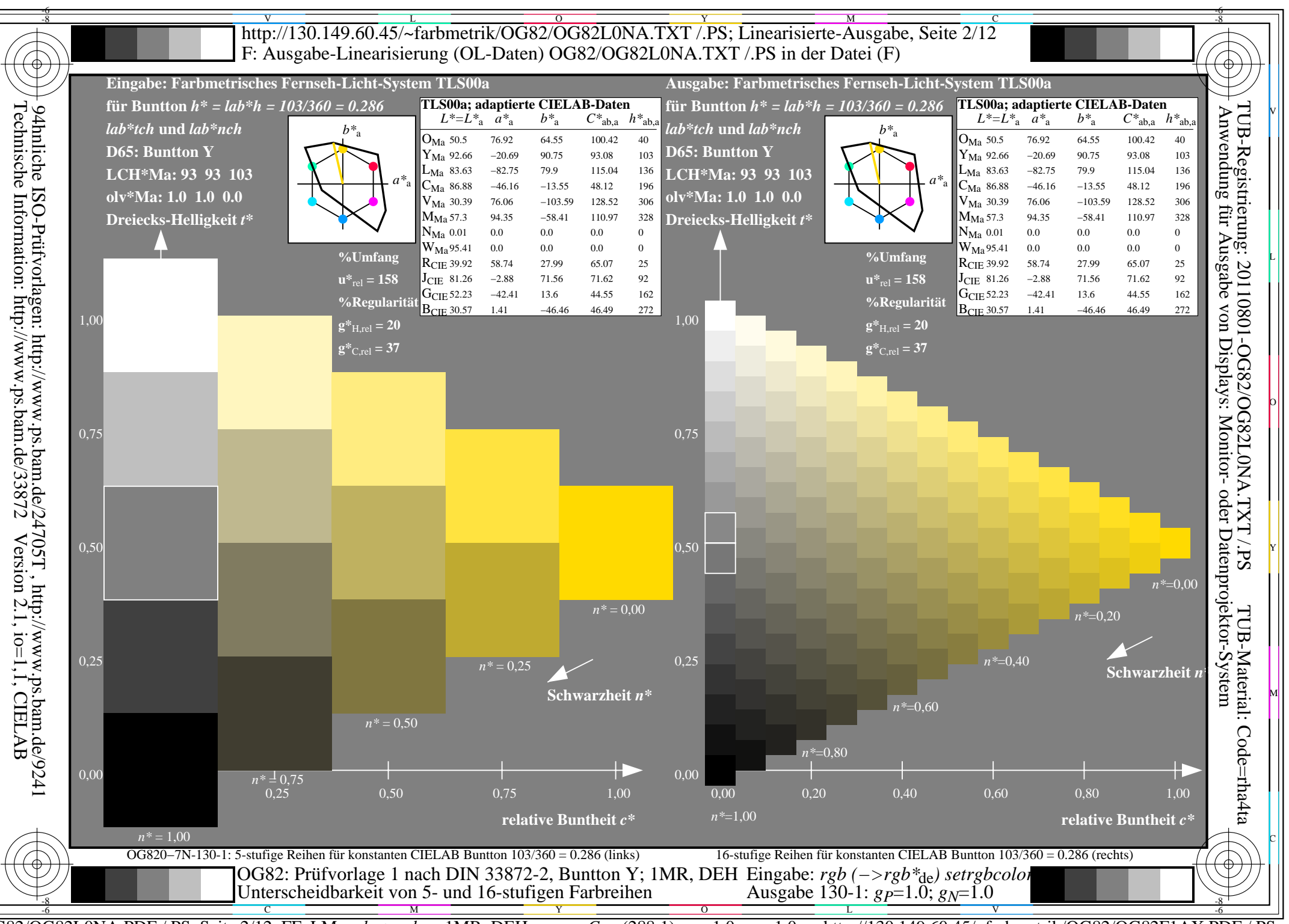

 $\overline{OG82/OG82L0NA.PDF}$  /.PS, Seite 2/12, FF\_LM:  $rgb\rightarrow rgb_{de}$ ; 1MR, DEH http://130.149.60.45/~farbmetrik/OG82/OG82F1AX.PDF /.PS  $C_{Y8}$  (288:1): gp=1.0; g<sub>N</sub>=1.0

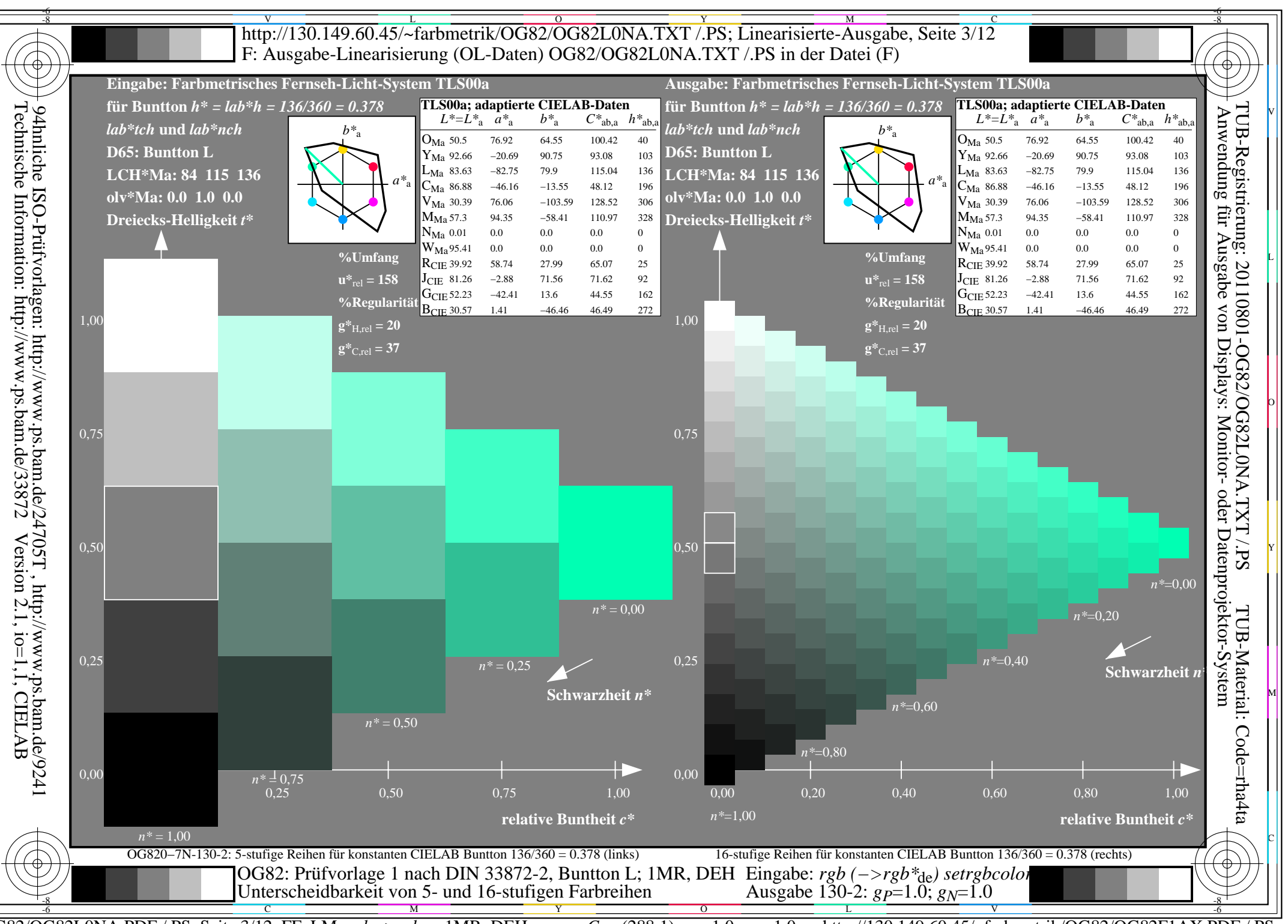

 $\overline{OG82/OG82L0NA.PDF}$  /.PS, Seite 3/12, FF\_LM:  $rgb\rightarrow rgb_{de}$ ; 1MR, DEH http://130.149.60.45/~farbmetrik/OG82/OG82F1AX.PDF  $C_{Y8}$  (288:1): gp=1.0; g<sub>N</sub>=1.0

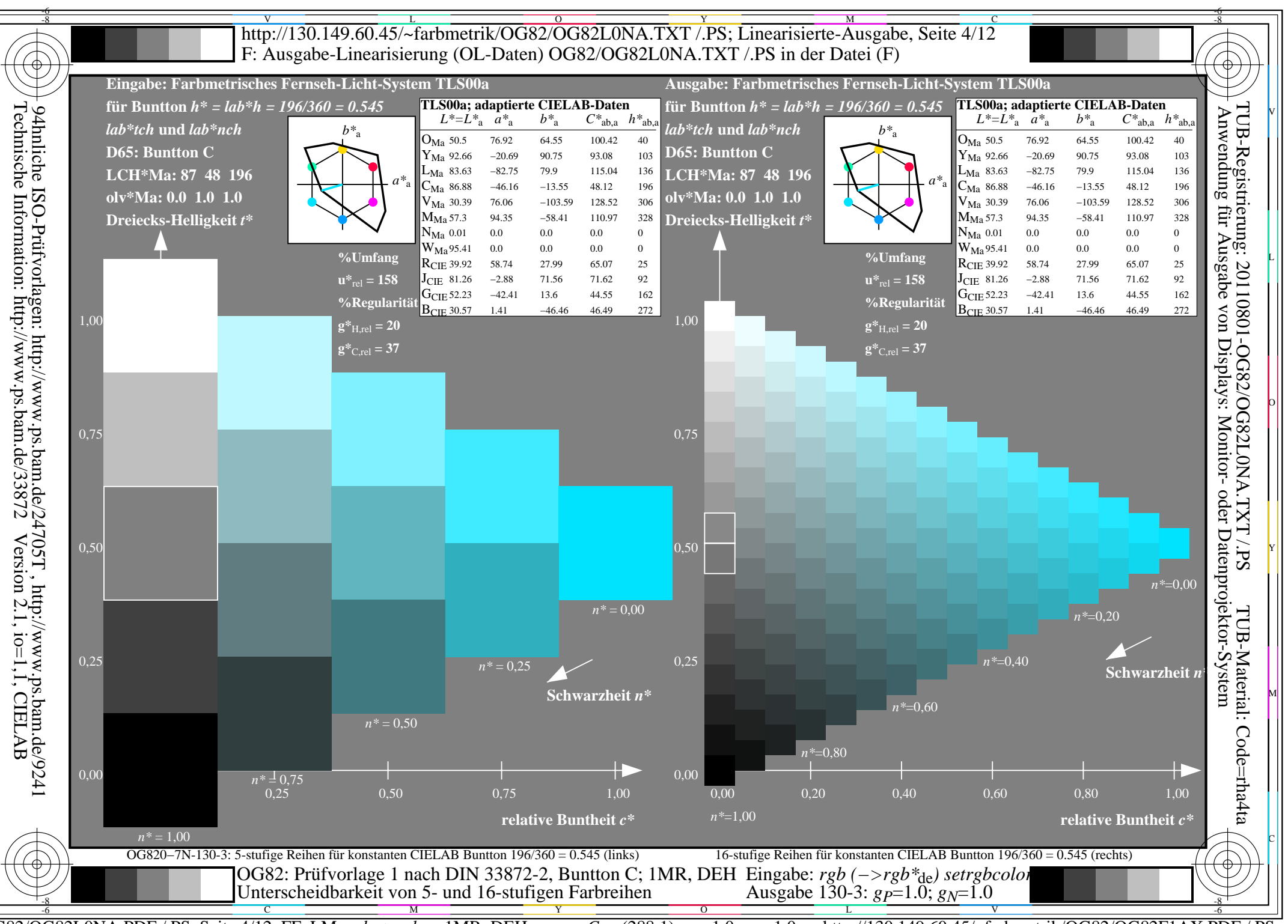

 $\overline{OG82/OG82L0NA.PDF}$  /.PS, Seite 4/12, FF\_LM:  $rgb\rightarrow rgb_{de}$ ; 1MR, DEH http://130.149.60.45/~farbmetrik/OG82/OG82F1AX.PDF  $C_{Y8}$  (288:1): gp=1.0; g<sub>N</sub>=1.0

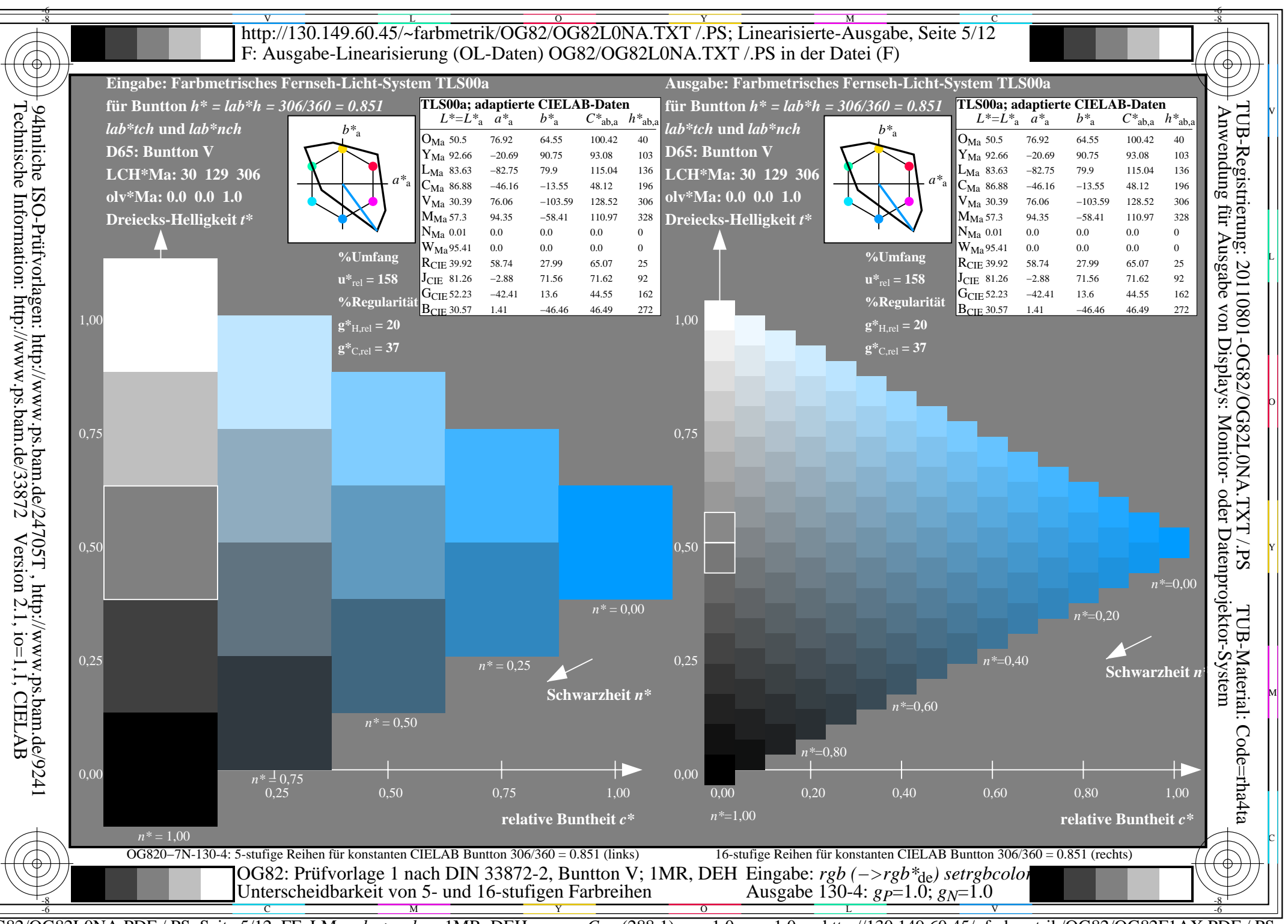

 $\overline{OG82/OG82L0NA.PDF}$  /.PS, Seite 5/12, FF\_LM:  $rgb\rightarrow rgb_{de}$ ; 1MR, DEH http://130.149.60.45/~farbmetrik/OG82/OG82F1AX.PDF  $C_{Y8}$  (288:1): gp=1.0; g<sub>N</sub>=1.0

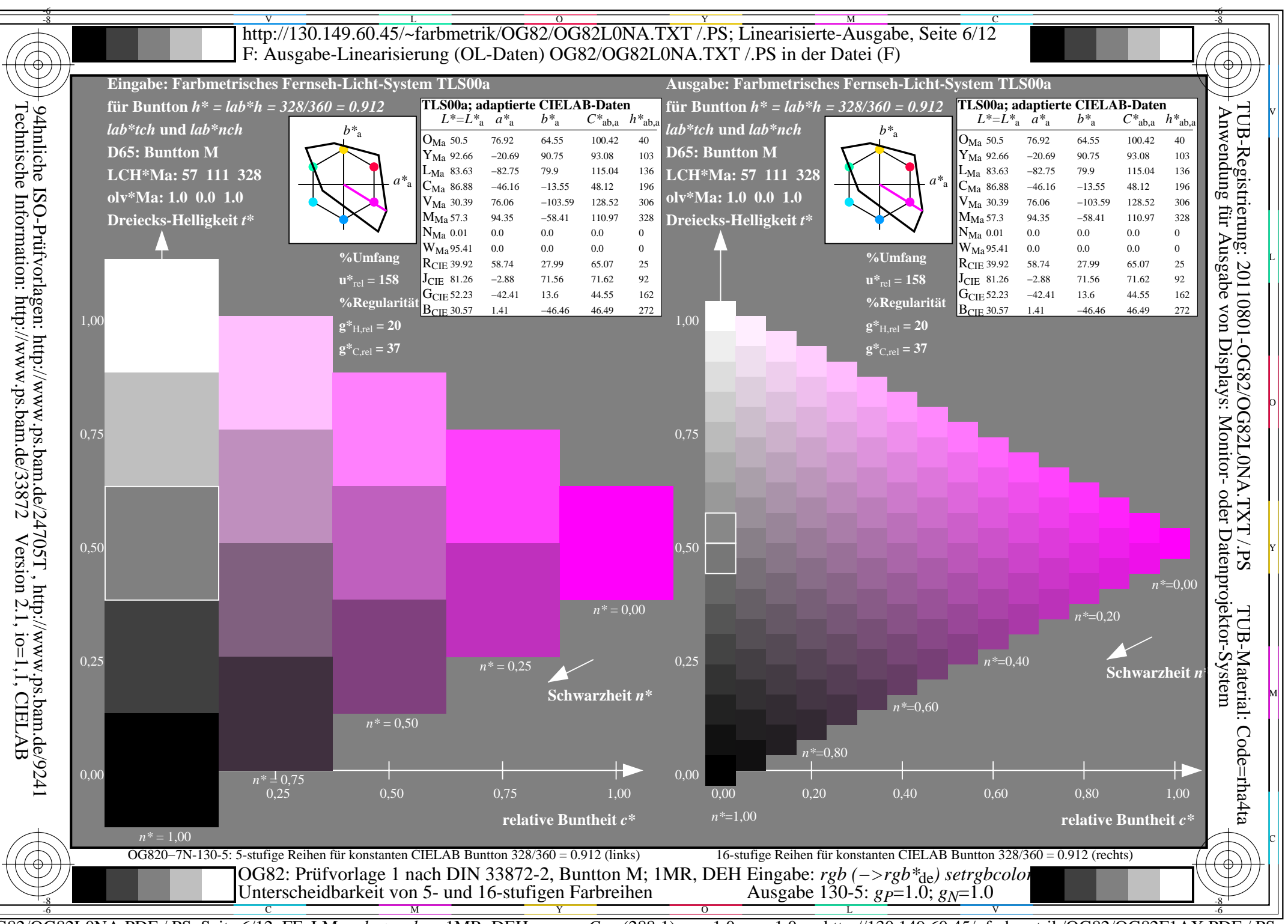

OG82/OG82L0NA.PDF /.PS, Seite 6/12, FF\_LM: rgb->rgb<sub>de</sub>; 1MR, DEH http://130.149.60.45/~farbmetrik/OG82/OG82F1AX.PDF  $C_{Y8}$  (288:1): gp=1.0; g<sub>N</sub>=1.0

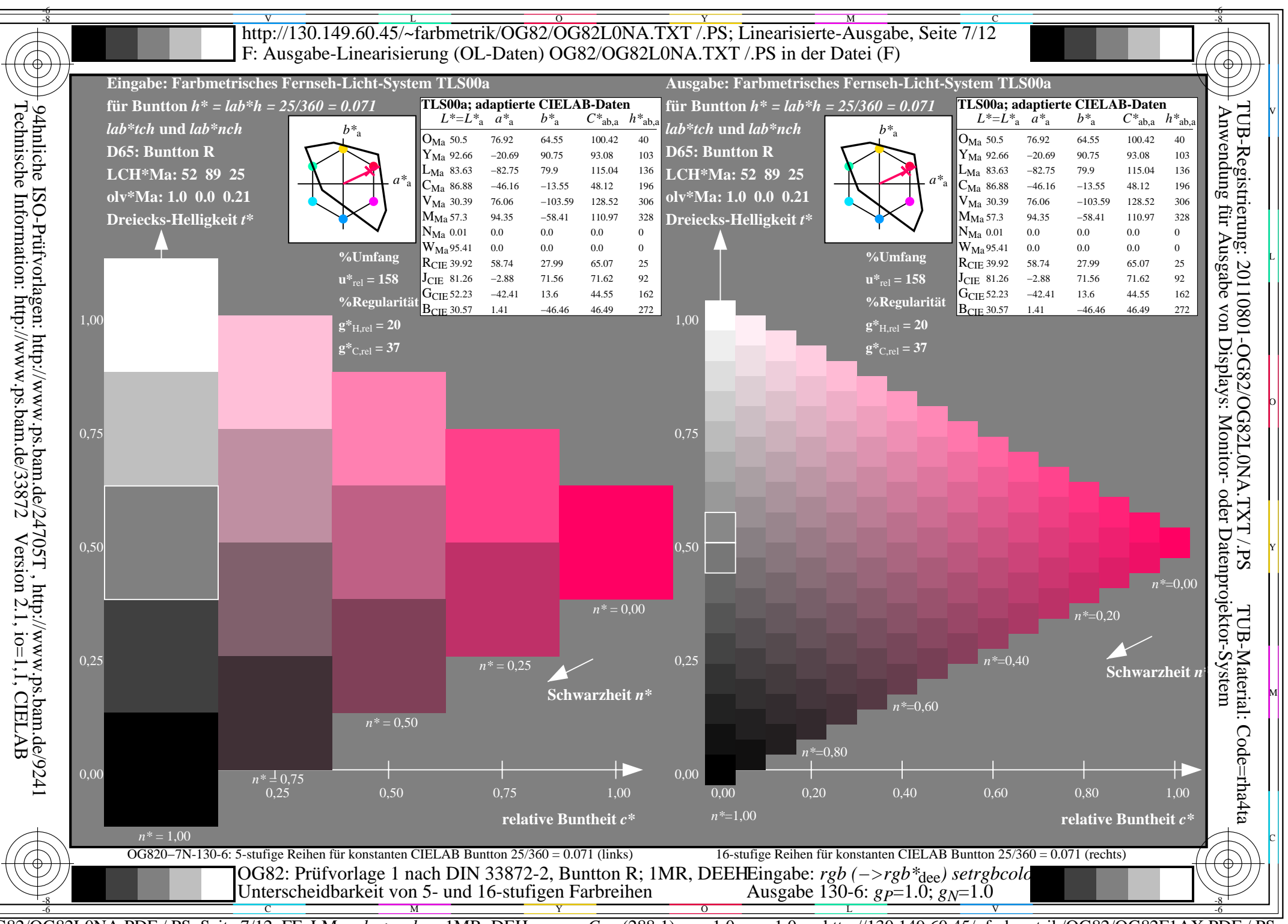

 $\overline{OG82/OG82L0NA.PDF}$  /.PS, Seite 7/12, FF\_LM:  $rgb\rightarrow rgb_{de}$ ; 1MR, DEH http://130.149.60.45/~farbmetrik/OG82/OG82F1AX.PDF  $C_{Y8}$  (288:1): gp=1.0; g<sub>N</sub>=1.0

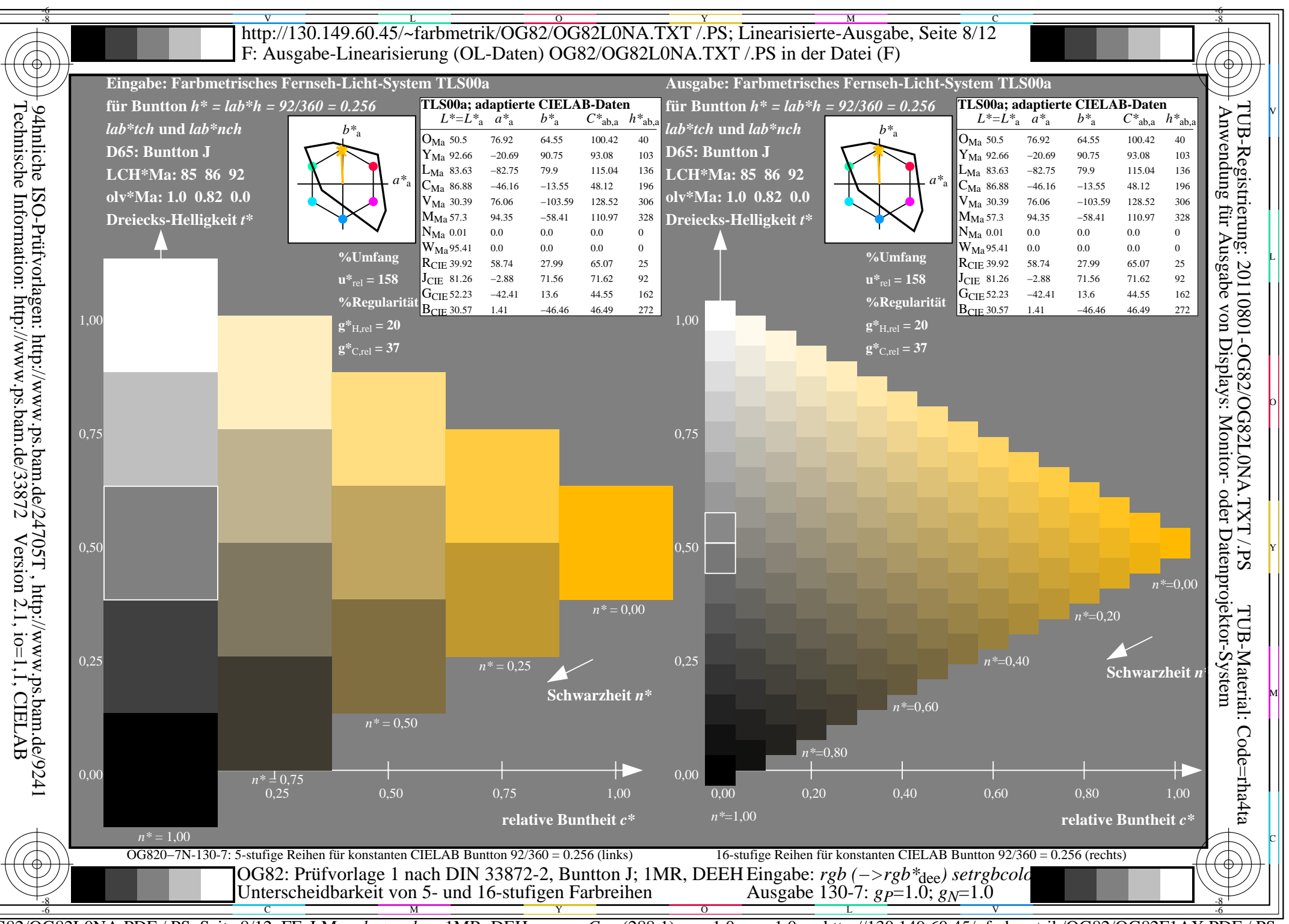

 $\overline{OG82/OG82L0NA.PDF}$  /.PS, Seite 8/12, FF\_LM:  $rgb\rightarrow rgb_{de}$ ; 1MR, DEH http://130.149.60.45/~farbmetrik/OG82/OG82F1AX.PDF  $C_{Y8}$  (288:1): gp=1.0; g<sub>N</sub>=1.0

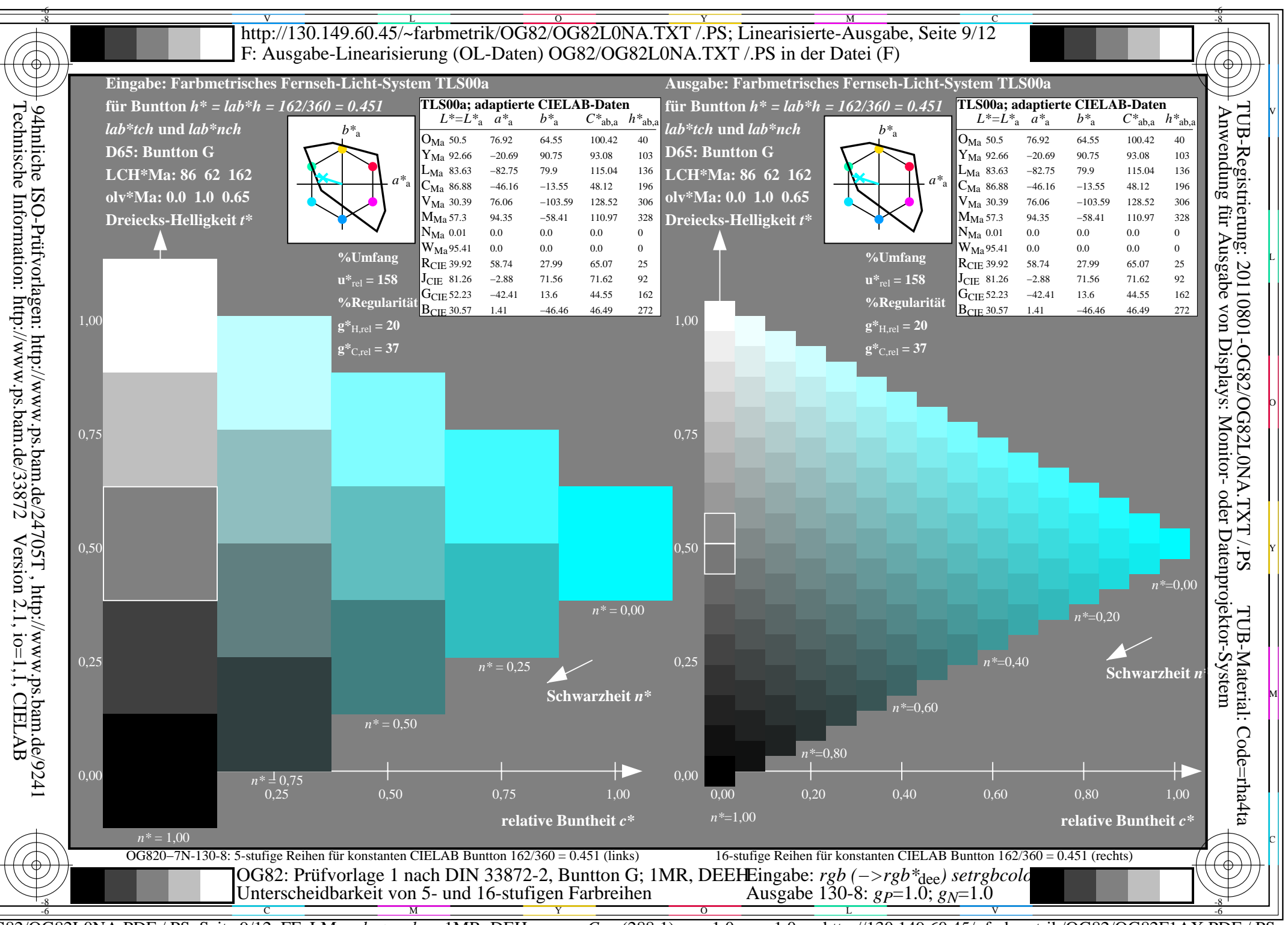

OG82/OG82L0NA.PDF /.PS, Seite 9/12, FF\_LM: rgb->rgb<sub>de</sub>; 1MR, DEH http://130.149.60.45/~farbmetrik/OG82/OG82F1AX.PDF  $C_{Y8}$  (288:1): gp=1.0; g<sub>N</sub>=1.0

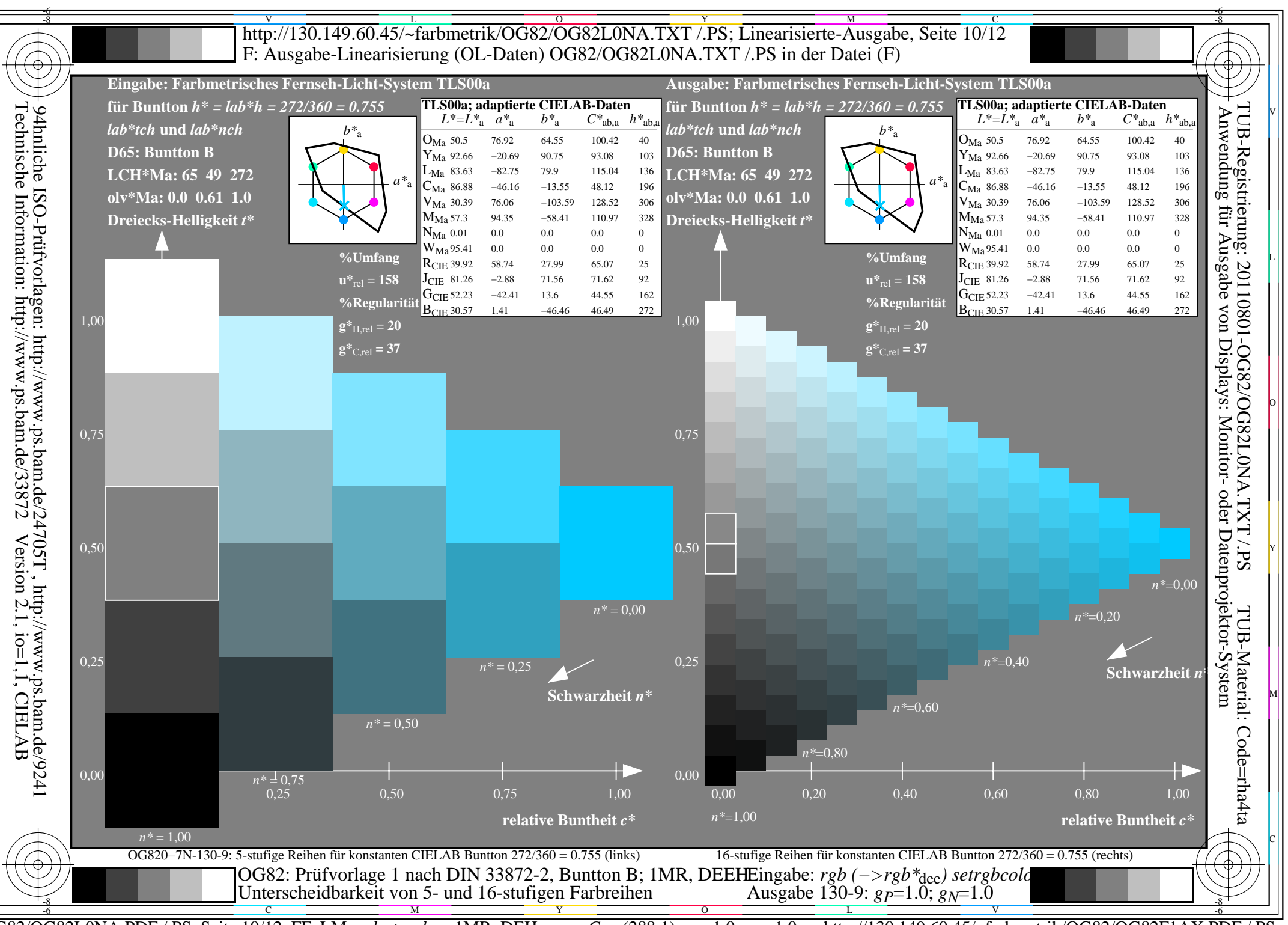

 $\overline{OG82/OG82LONA.PDF / PS}$ , Seite 10/12, FF LM:  $rgb \rightarrow rgb_{ds}$ ; 1MR, DEH http://130.149.60.45/~farbmetrik/OG82/OG82F1AX.PDF  $C_{Y8}$  (288:1): gp=1.0; g<sub>N</sub>=1.0

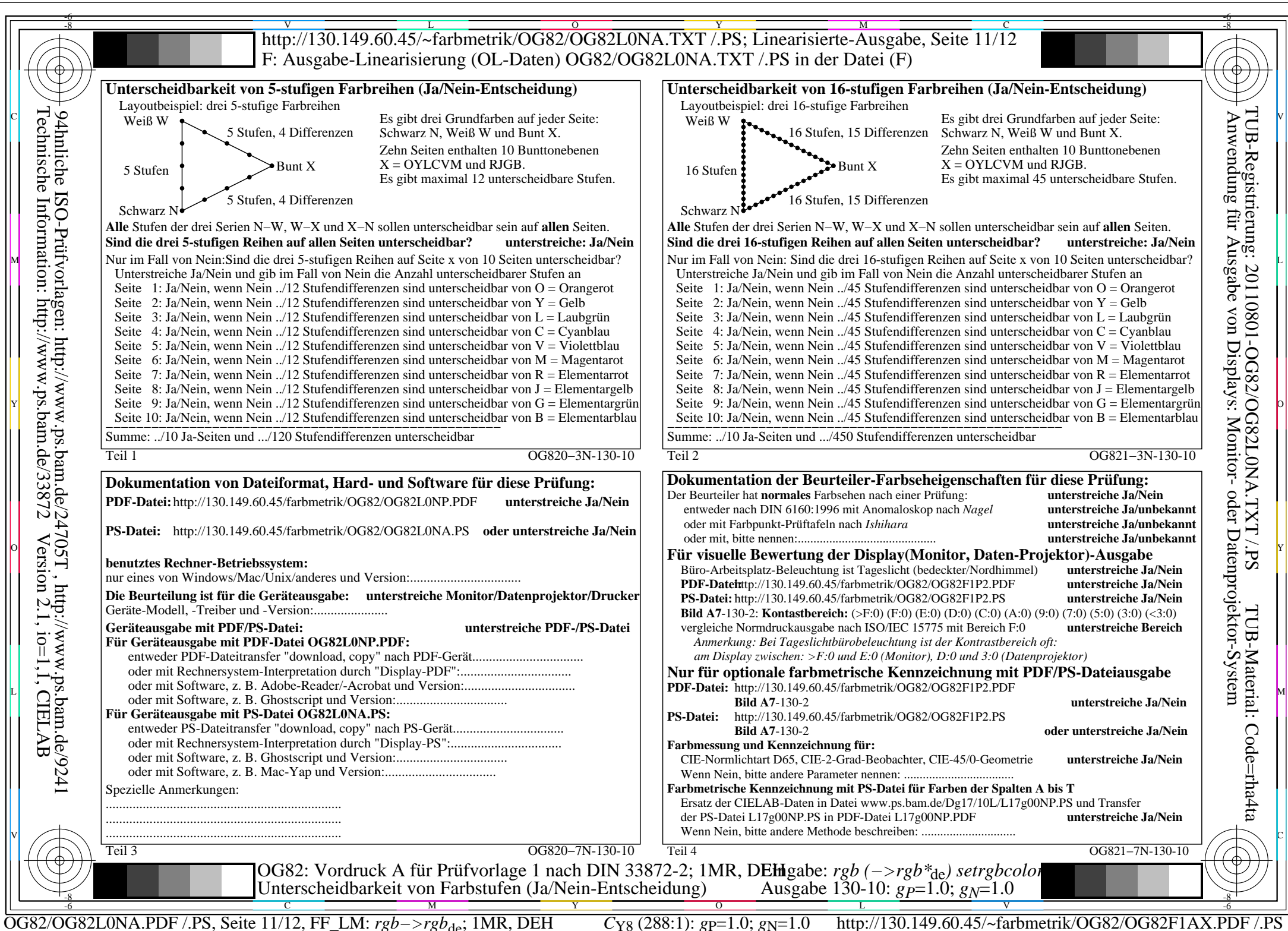

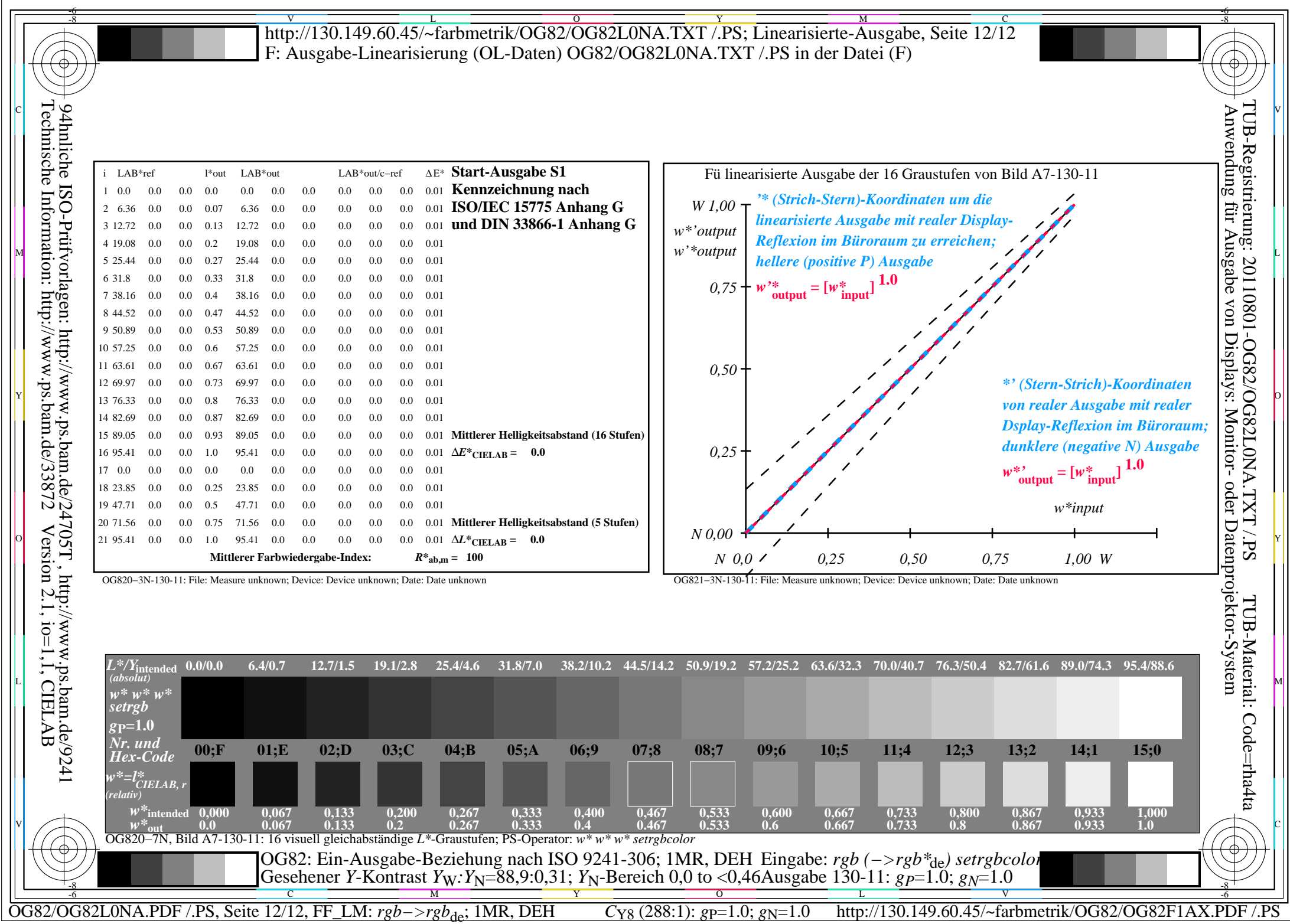